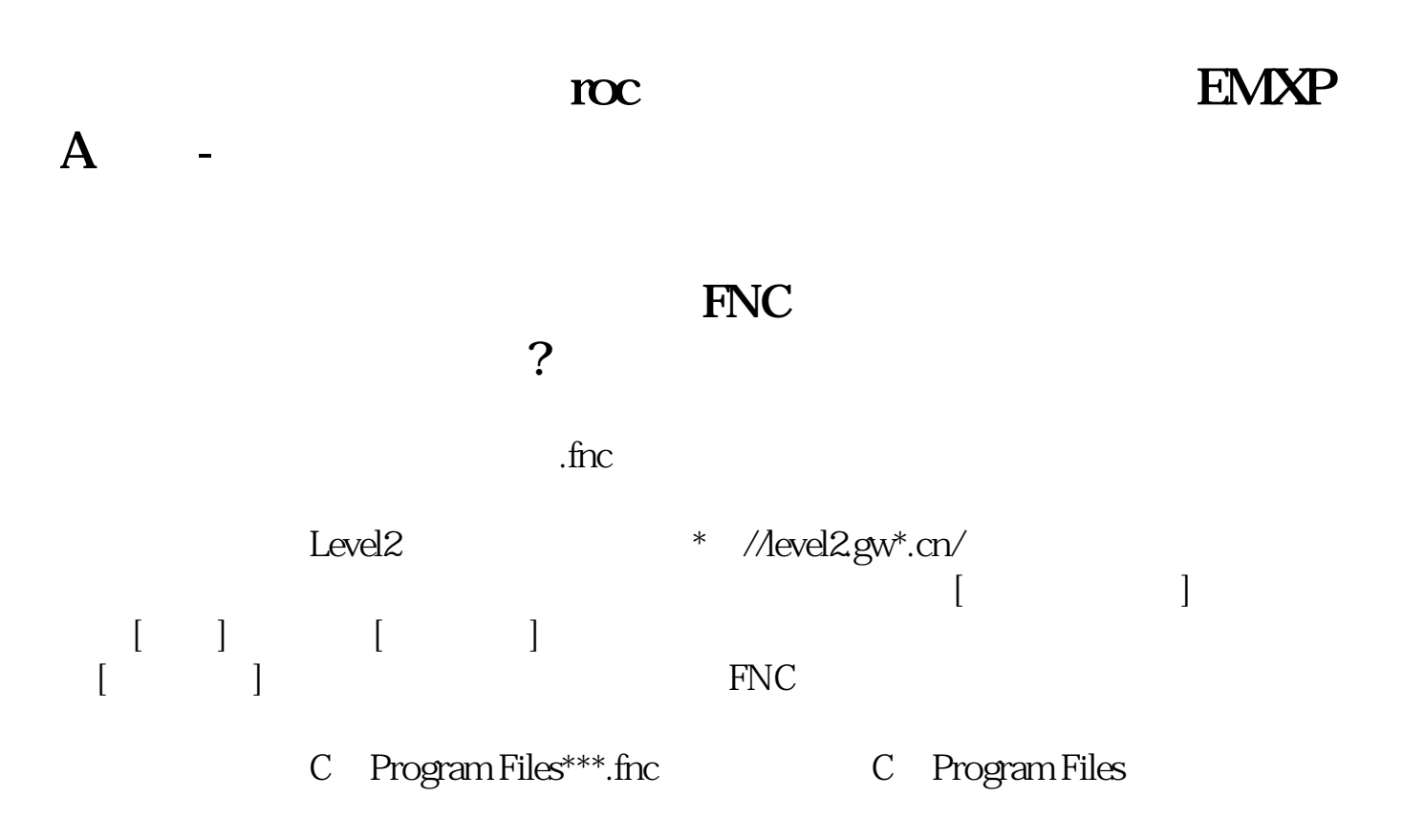

\* //\*dxzq.net/Downl

oad.htm

 $CTAL + F$ 

 $\frac{1}{2}$ 

**三、怎么在股票软件加入自己的指标.详解.谢谢.**

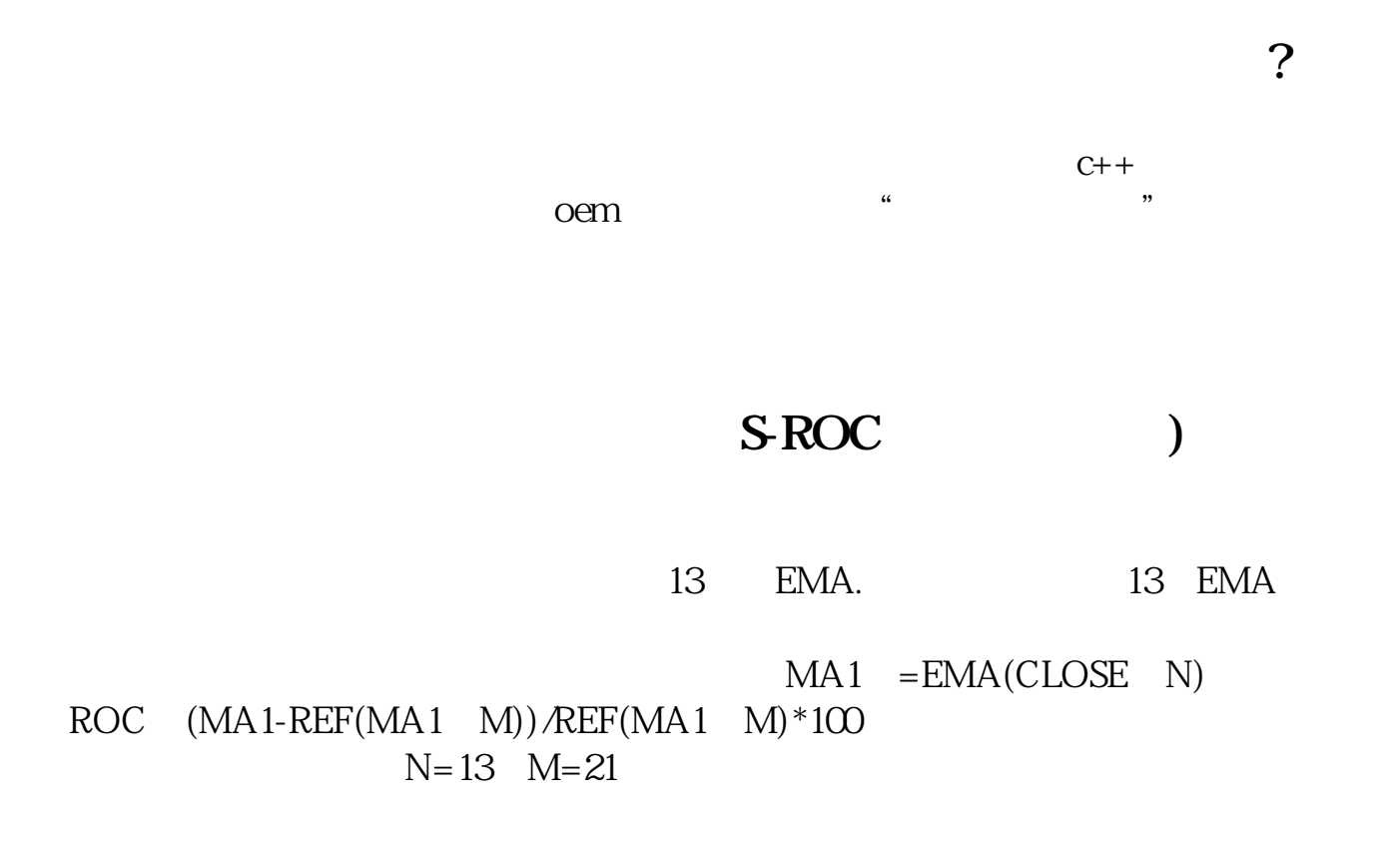

## EMXPA

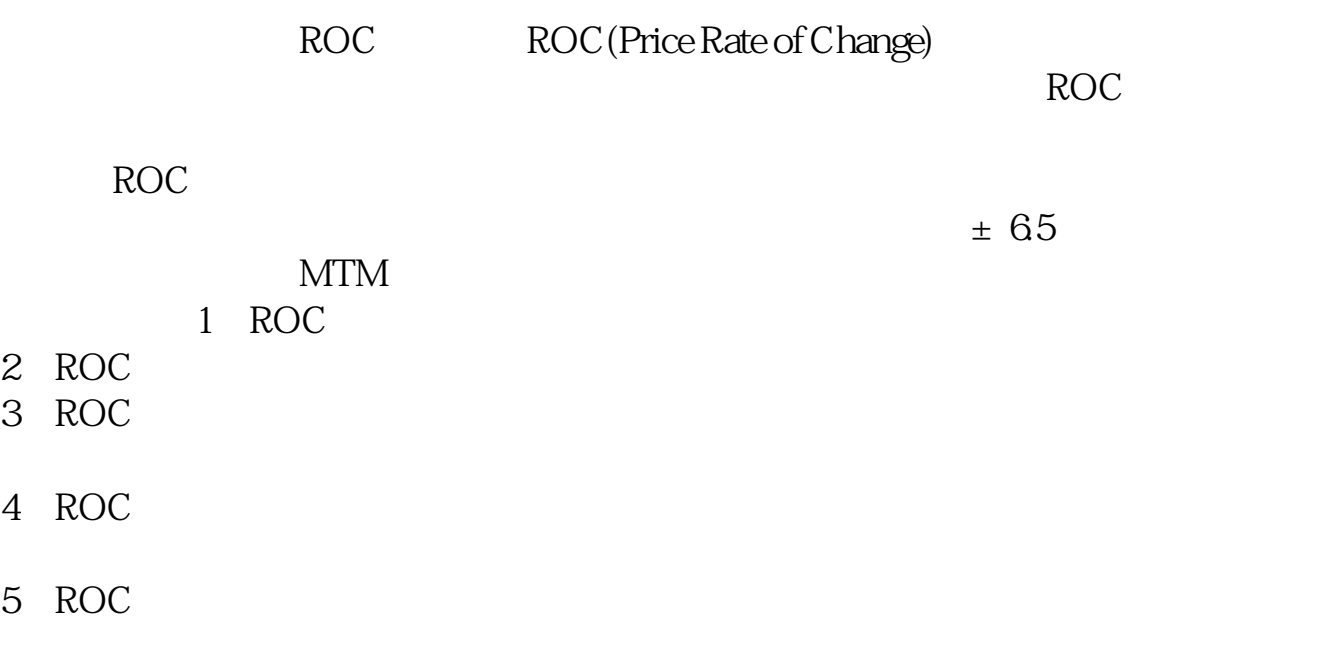

## $6$  ROC  $6$

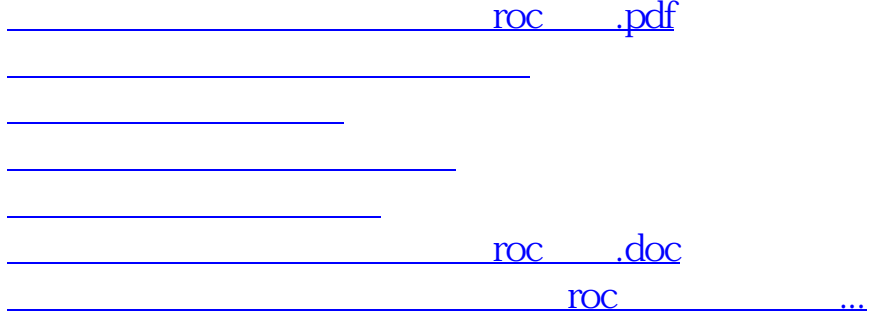

<https://www.gupiaozhishiba.com/chapter/31754799.html>